## SAP ABAP table P01T A ADM {ETNotif.: Administration - Employment Tax Notification}

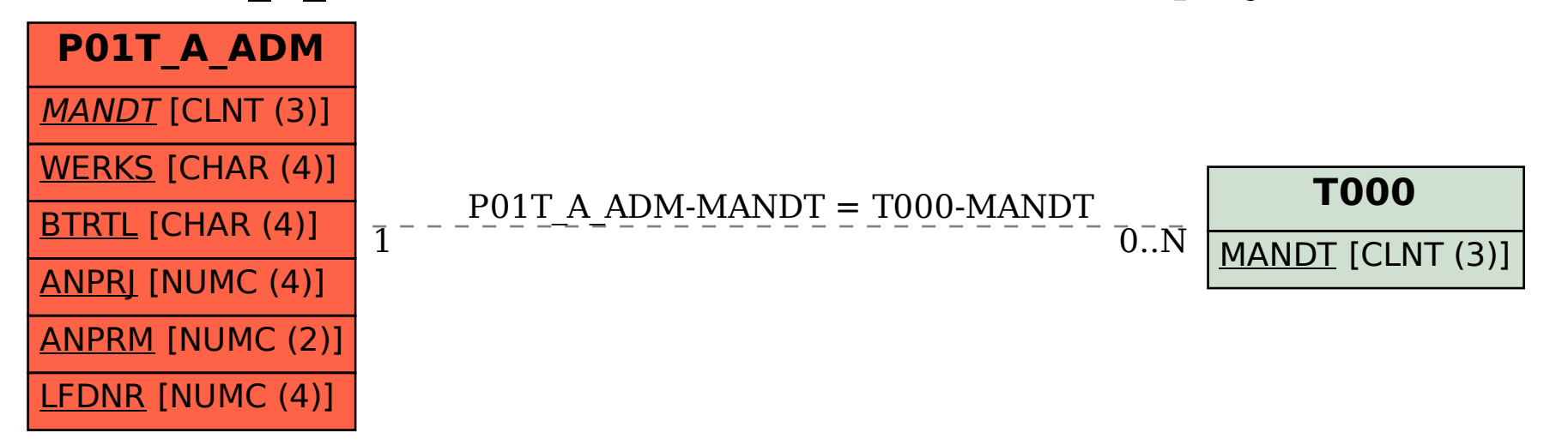